### **CS61C - Machine Structures**

**Lecture 16 - Disks**

**October 20, 2000 David Patterson http://www-inst.eecs.berkeley.edu/~cs61c/**

### **Review**

**CS61C L16 Disks © UC Regents 2**

- °**Protocol suites allow heterogeneous networking**
	- **Another form of principle of abstraction**
- •**Protocols Þ operation in presence of failures** •**Standardization key for LAN, WAN**
- °**Integrated circuit revolutionizing network switches as well as processors**
- •**Switch just a specialized computer**
- °**Trend from shared to switched networks to get faster links and scalable bandwidth**

## **Magnetic Disks**

**CS61C L16 Disks © UC Rege** 

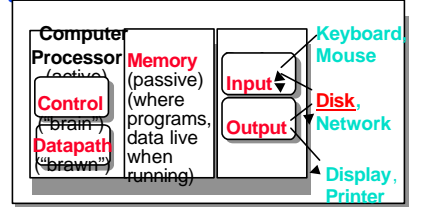

#### °**Purpose:**

- • **Long-term, nonvolatile, inexpensive storage for files**
- • **Large, inexpensive, slow level in the memory hierarchy (discuss later)**

**CS61C L16 Disks © UC Regents 3**

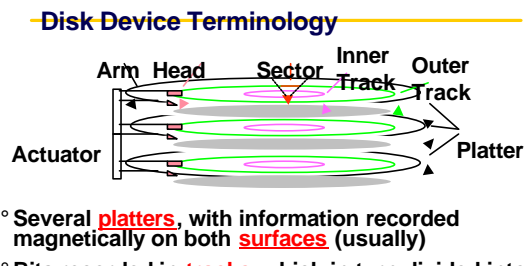

- ° **Bits recorded in tracks, which in turn divided into sectors (e.g., 512 Bytes)**
- ° **Actuator moves head (end of arm,1/surface) over track ("seek"), select surface, wait for sector rotate under head, then read or write**
- **COUT AND COURTER COURTER COUPLER CS61C L16 Disks CV LINE COUPLER 5**

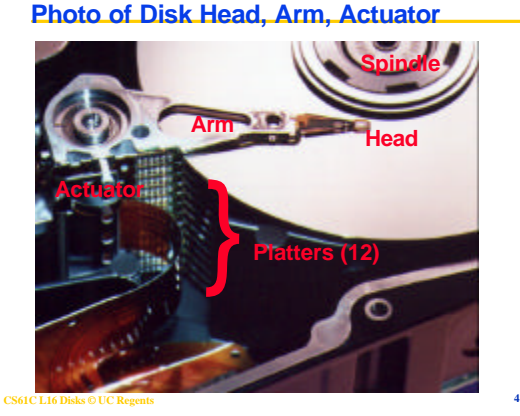

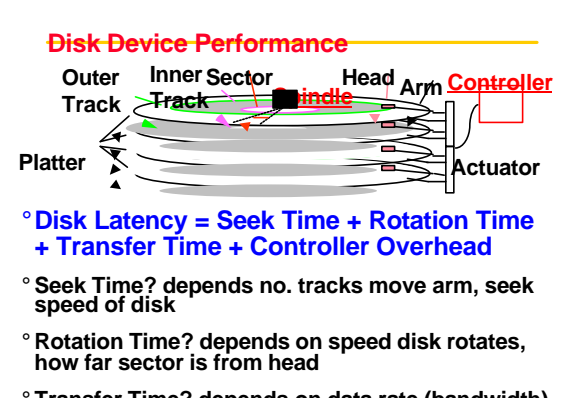

**CS61C L16 Disks © UC Regents 6 of disk (bit density), size of request** ° **Transfer Time? depends on data rate (bandwidth)**

#### **Disk Device Performance**

#### °**Average distance sector from head?**

### °**1/2 time of a rotation**

- **7200 Revolutions Per Minute Þ 120 Rev/sec**
- **1 revolution = 1/120 sec Þ 8.33 milliseconds**
- **1/2 rotation (revolution) Þ 4.16 ms**

#### °**Average no. tracks move arm?**

- •**Sum all possible seek distances from all possible tracks / # possible** - **Assumes average seek distance is random**
- **Disk industry standard benchmark**

**CS61C L16 Disks © UC Re** 

#### **Data Rate: Inner vs. Outer Tracks**

- °**To keep things simple, orginally kept same number of sectors per track**
	- •**Since outer track longer, lower bits per inch**
- °**Competition Þ decided to keep BPI the same for all tracks ("constant bit density")**
	- **Þ More capacity per disk**
	- **Þ More of sectors per track towards edge**
	- **Þ Since disk spins at constant speed, outer tracks have faster data rate**

°**Bandwidth outer track 1.7X inner track!**

#### **Disk Performance Model /Trends**

- ° **Capacity**
	- **+ 100%/year (2X / 1.0 yrs)**
- °**Transfer rate (BW)**
	- **+ 40%/year (2X / 2.0 yrs)**
- °**Rotation + Seek time**
- **8%/ year (1/2 in 10 yrs)**
- °**MB/\$**

**> 100%/year (2X / <1.5 yrs) Fewer chips + areal density**

**CS61C L16 Disks © UC Regents 9**

### **Disk Performance Example (will fix later)**

- °**Calculate time to read 1 sector (512B) for UltraStar 72 using advertised performance; sector is on outer track**
- **Disk latency = average seek time + average rotational delay + transfer time + controller overhead**
- **= 5.3 ms + 0.5 \* 1/(10000 RPM) + 0.5 KB / (50 MB/s) + 0.15 ms**

 **= 5.3 ms + 0.5 /(10000 RPM/(60000ms/M)) + 0.5 KB / (50 KB/ms) + 0.15 ms**

**CS61C L16 Disks © UC Regents 11 = 5.3 + 3.0 + 0.10 + 0.15 ms = 8.55 ms**

### **State of the Art: Ultrastar 72ZX**

**CS61C L16 Disks © UC Regents 8**

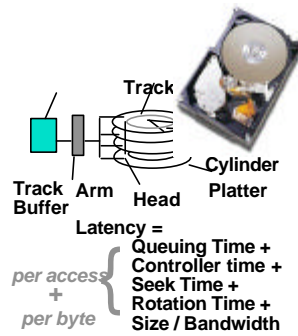

- **73.4 GB, 3.5 inch disk** • **2¢/MB**
- **10,000 RPM;**
- **3 ms = 1/2 rotation**
- **11 platters, 22 surfaces**
- **15,110 cylinders**
- **7 Gbit/sq. in. areal den**
- **17 watts (idle)**
- **0.1 ms controller time**
- **5.3 ms avg. seek**
- **CO LO EU INDIS (ITTLETTIQ)** • **50 to 29 MB/s(internal)** *source: www.ibm.com;*

### **Areal Density**

- °**Bits recorded along a track** • **Metric is Bits Per Inch (BPI)**
- °**Number of tracks per surface** • **Metric is Tracks Per Inch (TPI)**
- °**Care about bit density per unit area**
	- **Metric is Bits Per Square Inch**
	- **Called Areal Density**
	- **Areal Density = BPI x TPI**

### **Disk History (IBM)**

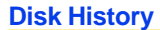

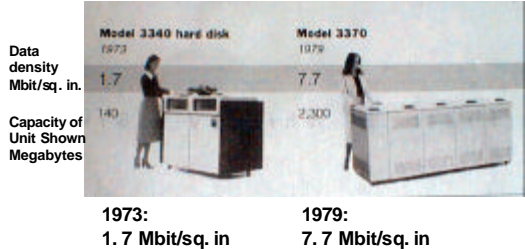

**CS61C L16 Disks © UC Regents 13** *"Makers of disk drives crowd even more data into even smaller spaces"* **CS61C L16 Disks © UC Regents <sup>14</sup> 140 MBytes** *source: New York Times, 2/23/98, page C3,*  **2,300 MBytes**

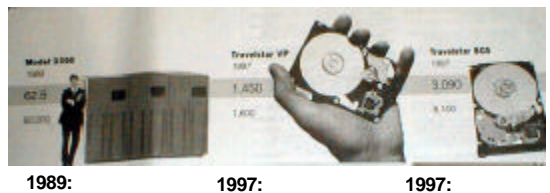

**63 Mbit/sq. in 60,000 MBytes** **1450 Mbit/sq. in 2300 MBytes 1997:**

**3090 Mbit/sq. in 8100 MBytes**

*source: New York Times, 2/23/98, page C3, "Makers of disk drives crowd even more data into even smaller spaces"*

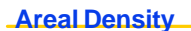

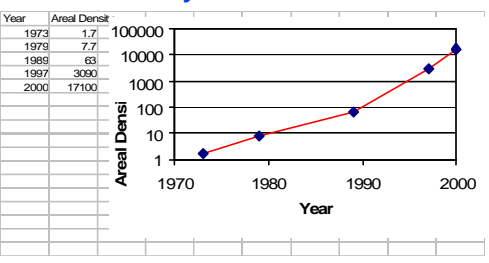

• **Areal Density = BPI x TPI**

• **Change slope 30%/yr to 60%/yr about 1991**

**CS61C L16 Disks © UC Regents 15**

### **1 inch disk drive!**

## °**2000 IBM MicroDrive:**

- • **1.7" x 1.4" x 0.2"**
- **1 GB, 3600 RPM,**
- **5 MB/s, 15 ms seek**
- **Digital camera, PalmPC?**

°**2006 MicroDrive?**

## °**9 GB, 50 MB/s!**

- **Assuming it finds a niche in a successful product**
- **Assuming past trends continue**

#### **CS61C L16 Disks © UC Regents 17**

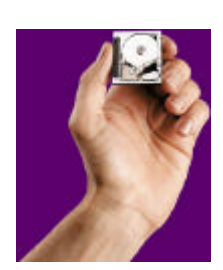

## **Historical Perspective**

- ° **Form factor and capacity drives market, more than performance**
- ° **1970s: Mainframes Þ 14 inch diameter disks**
- ° **1980s: Minicomputers, Servers Þ 8", 5.25" diameter disks**
- ° **Late 1980s/Early 1990s:**
	- **Pizzabox PCs Þ 3.5 inch diameter disks**
	- **Laptops, notebooks Þ 2.5 inch disks**
	- **Palmtops didn't use disks, so 1.8 inch diameter disks didn't make it**

**CS61C L16 Disks © UC Regents 16**

#### **Administrivia**

- °**Midterm Review Sunday Oct 22 starting 2 PM in155 Dwinelle**
- °**Midterm will be Wed Oct 25 5-8 P.M.**
	- **1 Pimintel**
	- **Midterm conflicts? Talk to TA about taking early midterm ("beta tester")**
	- •**Pencils**
	- **2 sides of paper with handwritten notes**
	- •**no calculators**
	- •**Sample midterm online, old midterms online**

**CS61C L16 Disks © UC Regents 18**

#### **Fallacy: Use Data Sheet "Average Seek" Time**

°**Manufacturers needed standard for fair comparison ("benchmark")**

- **Calculate all seeks from all tracks, divide by number of seeks => "average"**
- °**Real average would be based on how data laid out on disk, where seek in real applications, then measure performance**
	- **Usually, tend to seek to tracks nearby, not to random track**

°**Rule of Thumb: observed average seek time is typically about 1/4 to 1/3 of quoted seek time (i.e., 3X-4X faster)**

#### **Fallacy: Use Data Sheet Transfer Rate**

- °**Manufacturers quote the speed off the data rate off the surface of the disk**
- °**Sectors contain an error detection and correction field (can be 20% of sector size) plus sector number as well as data**
- °**There are gaps between sectors on track**
- °**Rule of Thumb: disks deliver about 3/4 of internal media rate (1.3X slower) for data**
- °**For example, UlstraStar 72 quotes 50 to 29 MB/s internal media rate**

**CS61C L16 Disks © UC Regents 19** • **UltraStar 72 avg. seek: 5.3 ms Þ 1.7 ms CS61C L16 Disks © UC Regents <sup>20</sup> Þ Expect 37 to 22 MB/s user data rate**

#### **Disk Performance Example**

°**Calculate time to read 1 sector for UltraStar 72 again, this time using 1/3 quoted seek time, 3/4 of internal outer track bandwidth; (8.55 ms before)**

**Disk latency = average seek time + average rotational delay + transfer time + controller overhead**

 **= (0.33 \* 5.3 ms) + 0.5 \* 1/(10000 RPM) + 0.5 KB / (0.75 \* 50 MB/s) + 0.15 ms**

 **= 1.77 ms + 0.5 /(10000 RPM/(60000ms/M)) + 0.5 KB / (37 KB/ms) + 0.15 ms**

**CS61C L16 Disks © UC Regents 21 = 1.73 + 3.0 + 0.14 + 0.15 ms = 5.02 ms**

### **Future Disk Size and Performance**

- ° **Continued advance in capacity (60%/yr) and bandwidth (40%/yr)**
- ° **Slow improvement in seek, rotation (8%/yr)**
- ° **Time to read whole disk** 
	- **Year Sequentially Randomly (1 sector/seek)**
	- **1990 4 minutes 6 hours**
	- **2000 12 minutes 1 week(!)**

**CS61C L16 Disks © UC Regents 22** ° **3.5" form factor make sense in 5-7 yrs?**

### **Use Arrays of Small Disks?**

•**Katz and Patterson asked in 1987:** •**Can smaller disks be used to close gap in performance between disks and CPUs?**

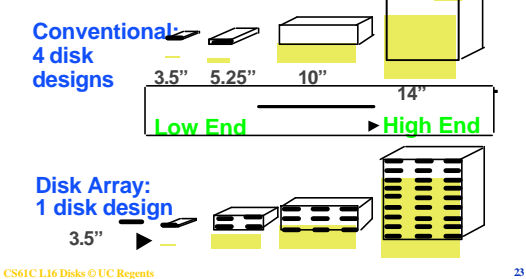

#### **Replace Small Number of Large Disks with Large Number of Small Disks! (1988 Disks)**

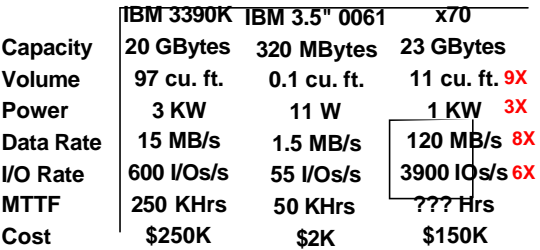

**CS61C L16 Disks © UC Regents 24 Disk Arrays have potential for large data and I/O rates, high MB per cu. ft., high MB per KW, but what about reliability?**

#### **Array Reliability**

- °**Reliability whether or not a component has failed**
- **measured as Mean Time To Failure (MTTF)**
- °**Reliability of N disks = Reliability of 1 Disk ÷ N (assuming failures independent)**
- **50,000 Hours ÷ 70 disks = 700 hour**
- °**Disk system MTTF: Drops from 6 years to 1 month!**
- °**Arrays too unreliable to be useful!**

**CS61C L16 Disks © UC Regents 25**

**Redundant Arrays of (Inexpensive) Disks** °**Files are "striped" across multiple disks**

- 
- °**Redundancy yields high data availability**
	- **Availability: service still provided to user, even if some components failed**
- °**Disks will still fail**

**CS61C L16 Disks © UC Regents 26**

**10010011 11001101 10010011 . . . logical record 1**

**P contains sum of other disks per stripe**  mod 2 ("pari **If disk fails, subtract P from sum of other** 

**Striped physical records**

- °**Contents reconstructed from data redundantly stored in the array**
	- **Þ Capacity penalty to store redundant info**

**Redundant Array of Inexpensive Disks**

**Þ Bandwidth penalty to update redundant info**

### **Redundant Arrays of Inexpensive Disks RAID 1: Disk Mirroring/Shadowing**

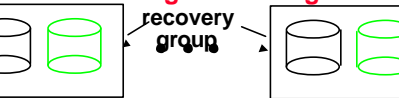

- **Each disk is fully duplicated onto its "mirror" Very high availability can be achieved**
- **Bandwidth sacrifice on write: Logical write = two physical writes**
- **Reads may be optimized**
- **Most expensive solution: 100% capacity overhead**

° **Sum computed across recovery group to protect against hard disk failures, stored in P disk** ° **Logically, a single high capacity, high transfer**

° **33% capacity cost for parity in this configuration**

• **(RAID 2 not interesting, so skip)**

**rate disk: good for large transfers** ° **Wider arrays reduce capacity costs, but**

**decreases availability**

**CS61C L16 Disks © UC Regents 27**

**RAID 3**

# **Inspiration for RAID 4**

**disks to find missing information**

**RAID 3: Parity Disk**

° **RAID 3 relies on parity disk to discover errors on Read**

**CS61C L16 Disks © UC Regents 28**

- ° **But every sector has an error detection field**
- ° **Rely on error detection field to catch errors on read, not on the parity disk**
- ° **Allows independent reads to different disks simultaneously**

**CS61C L16 Disks © UC Regents 29**

**CS61C L16 Disks © UC Regents 30**

**P**

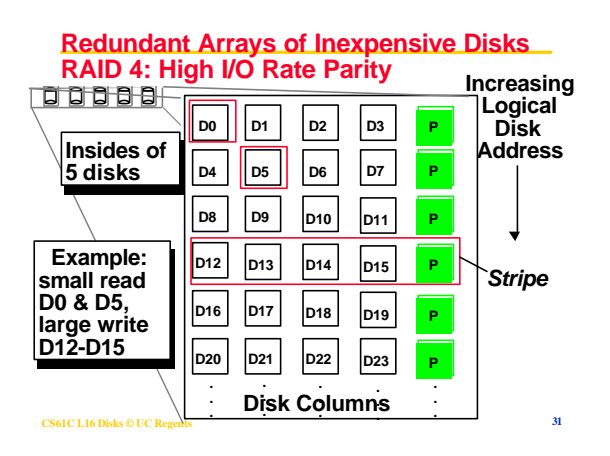

#### **Inspiration for RAID 5**

°**RAID 4 works well for small reads**

- °**Small writes (write to one disk):**
	- •**Option 1: read other data disks, create new sum and write to Parity Disk**
	- •**Option 2: since P has old sum, compare old data to new data, add the difference to P**
- °**Small writes are limited by Parity Disk: Write to D0, D5 both also write to P disk**

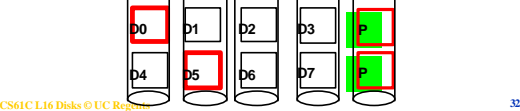

#### **Redundant Arrays of Inexpensive Disks RAID 5: High I/O Rate Interleaved Parity**

**BOODS-Increasing Logical Disk Addresses D0 D1 D2 D3 P Independent Independent writes writes D4 D5 D6 P D7 possible possible because of because of D8 D9 P D10 D11 interleaved interleaved parity parity D12 P D13 D14 D15 Example: P D16 D17 D18 D19 write to D0, D5 uses disks D20 D21 D22 D23 P 0, 1, 3, 4 . . . . . . . . . . Disk Columns . . . . . CS61C L16 Disks © UC Regents 33**

#### **Berkeley History: RAID-I**

### °**RAID-I (1989)**

• **Consisted of a Sun 4/280 workstation with 128 MB of DRAM, four dual-string SCSI controllers, 28 5.25 inch SCSI disks and specialized disk striping software**

°**Today RAID is \$19 billion dollar industry, 80% nonPC disks sold in RAIDs**

**CS61C L16 Disks © UC Rege** 

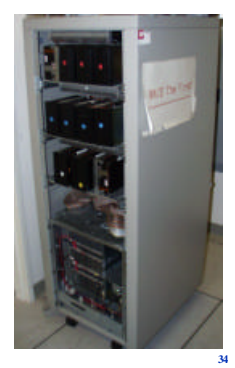

#### **"And in Conclusion.." 1/1**

- °**Magnetic Disks continue rapid advance: 60%/yr capacity, 40%/yr bandwidth, slow on seek, rotation improvements, MB/\$ improving 100%/yr?**
- **Designs to fit high volume form factor**
- •**Quoted seek times too conservative, data rates too optimistic for use in system**

### °**RAID**

- **Higher performance with more disk arms per \$**
- **Adds availability option for small number of extra disks**

**CS61C L16 Disks © UC Regents 35**